## Braindump2go 70-[433 Dumps 2015 Free Download \(1-10\)](http://www.mcitpdump.com/?p=2112)

 2015 Free Download of Latest Microsoft 70-433 Practce Exam Questions from Braindump2go will help you have a 100% success of 70-433 real exam! All questions are the latest checked and released! Answers are 100% correct guaranteed! In order to increase your confidence, 100% Full Money Back Guarantee is promised by Braindump2go! Instant Download Now! Exam Code: 70-433 Exam Name: TS: Microsoft SQL Server 2008, Database DevelopmentCertification Provider: MicrosoftKeywords: 70-433 Exam Dumps,70-433 Practice Tests,70-433 Practice Exams,70-433 Exam Questions,70-433 PDF,70-433 VCE Free,70-433 Book,70-433 E-Book, 70-433 Study Guide, 70-433 Braindump, 70-433 Prep Guide Compared Before Buying Microsoft 70-433 PDF & VCE!

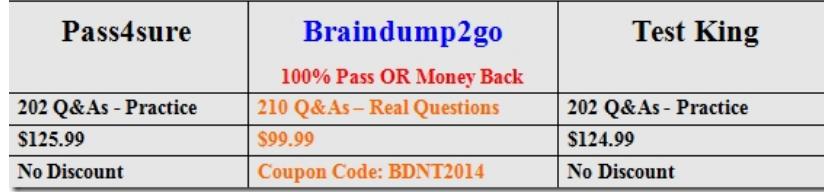

 QUESTION 1You have a table named Inventory. You open a Microsoft Windows PowerShell session at the following location by using the SQL Server Windows PowerShell provider. PS

SQLSERVER:SQLCONTOSODEFAULTDatabasesReportServerTablesdbo.InventoryColumns> Using the SQL Server Windows PowerShell provider, you need to query all the columns in the table. Which cmdlet should you use? A. Get-Item B. Get-Location C. Get-ChildItem D. Get-ItemProperty Answer: C QUESTION 2You are configuring Service Broker to process messages within a single database. You have performed the following steps. CREATE MESSAGE TYPE CREATE CONTRACT CREATE QUEUE You need to complete the Service Broker configuration. What should be the next step? A. CREATE ROUTE B. CREATE SERVICE C. CREATE ENDPOINT D. CREATE BROKER PRIORITY Answer: B QUESTION 3You have a database named Contoso. The Contoso database has a Service Broker queue named VacationRequestQueue. The Contoso database has been restored to a new server. Since restoring the database, Service Broker is no longer able to send new messages. You need to configure Service Broker in order to resolve the issue. Which Transact-SQL statement should you use? A. ALTER DATABASE Contoso SET NEW\_BROKER; B. ALTER DATABASE Contoso SET ENABLE\_BROKER; C. ALTER QUEUE VacationRequestQueue WITH STATUS = ON; D. ALTER QUEUE VacationRequestQueue WITH ACTIVATION (STATUS = ON); Answer: A QUESTION 4You created a Service Broker queue by using the following Transact-SQL statement: CREATE QUEUE VacationRequestQueue WITH RETENTION = OFF, ACTIVATION ( PROCEDURE\_NAME = dbo.VacationRequestProcess, MAX\_QUEUE\_READERS = 5, EXECUTE AS SELF ); You need to modify the Service Broker queue to prevent it from processing received messages. The queue should continue to receive messages. Which Transact-SQL statement should you use? A. ALTER QUEUE VacationRequestQueue WITH RETENTION = ON; B. ALTER QUEUE VacationRequestQueue WITH STATUS = OFF; C. ALTER QUEUE VacationRequestQueue WITH ACTIVATION (STATUS = OFF); D. ALTER QUEUE VacationRequestQueue WITH ACTIVATION (EXECUTE AS OWNER); Answer: CExplanation: ALTER QUEUE VacationRequestQueue WITH RETENTION = ON; sets the VacationRequestQueue queue to retain messages. The queue retains all messages sent to or from services that use this queue until the conversation that contains the message ends. ALTER QUEUE VacationRequestQueue WITH STATUS = OFF; makes the VacationRequestQueue queue unavailable to receive messages. ALTER QUEUE VacationRequestQueue WITH ACTIVATION (STATUS = OFF); the queue does not activate the stored procedure.ALTER QUEUE VacationRequestQueue WITH ACTIVATION (EXECUTE AS OWNER); specifies that the stored procedure executes as the owner of the queue. QUESTION 5You use the same Service Broker configuration to support a Web site and an internal application. The Web site generates a greater workload than the internal application. You need to configure Service Broker to ensure that messages sent by the internal application are processed before those sent by the Web site. Which Transact-SQL statement should you use? A. ALTER SERVICE B. CREATE CONTRACT C. CREATE BROKER PRIORITY D. ALTER QUEUE WITH ACTIVATION Answer: C QUESTION 6You are using Microsoft SQL Server 2008 Enterprise Edition. You need to maintain a history of all data modifications made to a table, including the type of modification and the values modified. Which tracking method should you use? A. Database Audit B. Change Tracking C. C2 Audit Tracing D. Change Data Capture Answer: DExplanation:Database AuditAuditing an instance of the SQL Server Database Engine or an individual database involves tracking and logging events that occur on the Database Engine. SQL Server audit lets you create server audits, which can contain server audit specifications for server level events, and database audit specifications for database level

events. Audited events can be [written to the event logs or to audit files.Change Data CaptureChan](http://www.mcitpdump.com/?p=2112)ge data capture provides historical change information for a user table by capturing both the fact that DML changes were made and the actual data that was changed. Changes are captured by using an asynchronous process that reads the transaction log and has a low impact on the system.Change TrackingChange tracking captures the fact that rows in a table were changed, but does not capture the data that was changed. This enables applications to determine the rows that have changed with the latest row data being obtained directly from the user tables. Therefore, change tracking is more limited in the historical questions it can answer compared to change data capture. However, for those applications that do not require the historical information, there is far less storage overhead because of the changed data not being captured. QUESTION 7A database contains tables named Sales and SalesArchive. SalesArchive contains historical sales data. You configure Change Tracking on the Sales table. The minimum valid version of the Sales table is 10.You need to write a query to export only sales data that changed since version 10, including the primary key of deleted rows. Which method should you use? A. FROM Sales RIGHT JOIN CHANGETABLE (CHANGES Sales, 10) AS C ... B. FROM Sales INNER JOIN CHANGETABLE (CHANGES Sales, 10) AS C ... C. FROM Sales INNER JOIN CHANGETABLE (CHANGES SalesArchive, 10) AS C ...D. FROM Sales RIGHT JOIN CHANGETABLE (CHANGES SalesArchive, 10) AS C ... Answer: A QUESTION 8You are required to modify a table named Sales.SalesOrder. The table has change tracking enabled on it. You need to disable change tracking prior to modifying the Sales.SalesOrder table. Which Transact-SQL statement should you use? A. EXEC sys.sp\_cdc\_disable\_db B. ALTER DATABASE Contoso SET CHANGE\_TRACKING = OFF C. ALTER TABLE Sales.SalesOrder DISABLE CHANGE\_TRACKING D. EXEC sys.sp\_cdc\_disable\_table @source\_schema = N'Sales', @source\_name = N'SalesOrder',  $@$ capture instance = N'Sales SalesOrder' Answer: CExplanation: Enabling Change Tracking for a DatabaseBefore you can use change tracking, you must enable change tracking at the database level.ALTER DATABASE AdventureWorks2008R2SET  $CHANGE$ <sub>TRACKING</sub> =  $ON(CHANGE$ <sub>RETENTION</sub> = 2 DAYS, AUTO<sub>\_CLEANUP</sub> =  $ON)$ ;Enabling Change Tracking for a TableChange tracking must be enabled for each table that you want tracked. When change tracking is enabled, change tracking information is maintained for all rows in the table that are affected by a DML operation.ALTER TABLE Person.PersonENABLE CHANGE\_TRACKINGWITH (TRACK\_COLUMNS\_UPDATED = ON);Disabling Change TrackingChange tracking must first be disabled for all change-tracked tables before change tracking can be set to OFF for the database. To determine the tables that have change tracking enabled for a database, use the sys.change\_tracking\_tables catalog view.ALTER TABLE Person.PersonDISABLE CHANGE\_TRACKING;When no tables in a database track changes, you can disable change tracking for the database.ALTER DATABASE AdventureWorks2008R2SET CHANGE\_TRACKING = OFF; QUESTION 9You have implemented change tracking on a table named Sales.SalesOrder. You need to determine all columns that have changed since the minimum valid version. Which function should you use? A. CHANGE\_TRACKING\_CURRENT\_VERSION B.

CHANGE\_TRACKING\_IS\_COLUMN\_IN\_MASK C. CHANGETABLE with the CHANGES argument D. CHANGETABLE with the VERSION argument Answer: CExplanation:CHANGETABLE ({ CHANGES table , last\_sync\_version| VERSION table ,  $\langle$ primary key values $\rangle$  )[AS] table alias [ ( column alias [ ,...n ] )CHANGES table , last sync versionReturns tracking information for all changes to a table that have occurred since the version that is specified by last\_sync\_version.VERSION table, {  $\epsilon$  /sprimary key values> }Returns the latest change tracking information for a specified row. Primary key values must identify the row.<primary\_key\_values> identifies the primary key columns and specifies the values. QUESTION 10You have two tables named Customers and Orders. They are related by a foreign key constraint on the CustomerID on each table. You need to generate the following XML structure that includes all customers and their related orders. <Root><Customer>

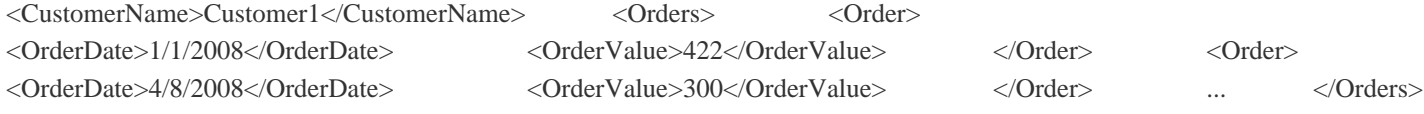

 ... </Customer> <Root> Which query should you use? A. SELECT CustomerName, OrderDate, OrderValue FROM Customers c JOIN Orders o ON o.CustomerID = c.CustomerID FOR XML AUTO, TYPE B. SELECT \* FROM (SELECT CustomerName, NULL AS OrderDate, NULL AS OrderValue FROM Customers UNION ALL SELECT NULL, OrderDate, OrderValue FROM Orders) CustomerOrders FOR XML AUTO, ROOT('Root') C. SELECT CustomerName, (SELECT OrderDate, OrderValue FROM Orders FOR XML PATH('Order')) FROM Customers FOR XML PATH('Customer'), ROOT('Root'), TYPE D. SELECT CustomerName, (SELECT OrderDate, OrderValue FROM Orders WHERE Orders.CustomerId = Customers.CustomerId FOR XML PATH('Order'), TYPE) Orders FROM Customers FOR XML PATH('Customer'), ROOT('Root') Answer: D 2015 Latest Released Microsoft 70-433 Exam Dumps Free Download From Braindump2go Now! All Questions and Answers are chcked again by Braindump2go Experts Team, 100% Real Questions and Correct Answers Guaranteed! Full Money Back Guarantee Show our Confidence in helping you have a 100% Success of Exam 70-433! Just have a try!

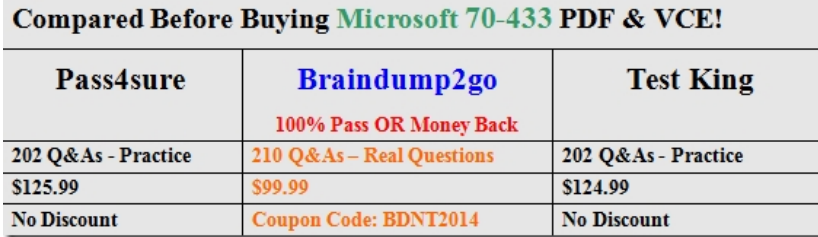

http://www.braindump2go.com/70-433.html